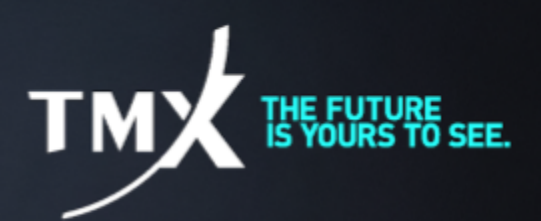

## **Technical Notice 19-004**

## **TMS UPGRADE v.12.45.2.2**

Pursuant to [Technical](https://m-x.ca/f_avis_tech_en/19-001_en.pdf) Notice 19-001, Bourse de Montréal Inc (the Bourse) wishes to announce that a new version of the TMS software is available to participants using Trade Management System "TMS" in the production environment.

## **The version 12.45.2.2 brings an improvement of the message processing performance.**

The latency between the processing of the messages and the display has been enhanced to address the issue encountered on January 14 2019,see [Technical](https://m-x.ca/f_avis_tech_en/19-001_en.pdf) Notice 19-001.

The installation file is available at the following link:

[https://www.m-x.ca/\\_tms/Trade\\_Management\\_Install\\_V12\\_45\\_2\\_2.exe](https://www.m-x.ca/_tms/Trade_Management_Install_V12_45_2_2.exe)

Once downloaded, backup all existing Configuration windows (\*.cfg) and/or Workspaces (\*.wrk) found in your Working Directory (by default, should be C:\Apps\WorkDir, but may be different depending on your local installation procedures). Execute the file and follow on-screen instructions.

Should you have any questions or problems with the installation of the new version, please contact the Technical Help Desk at the coordinates in the signature found below.

## **Test Environment**

Should you require testing, this new version is accessible via the Bourse's General Test Environment (GTE). Application testing and support is available Mondays through Thursdays, from 8:00 am (EST) to 4:30 pm (EST) and on Fridays, from 8:00 am (EST) to 4:00 pm (EST). After-hours testing is available without support on Mondays through Thursdays, from 4:30 pm (EST) to 10:30 pm (EST).

**Technical Help Desk** Toll free: 1-877-588-8489 Telephone: 514-871-7872 Email: [samsupport@tmx.com](mailto:samsupport@tmx.com)